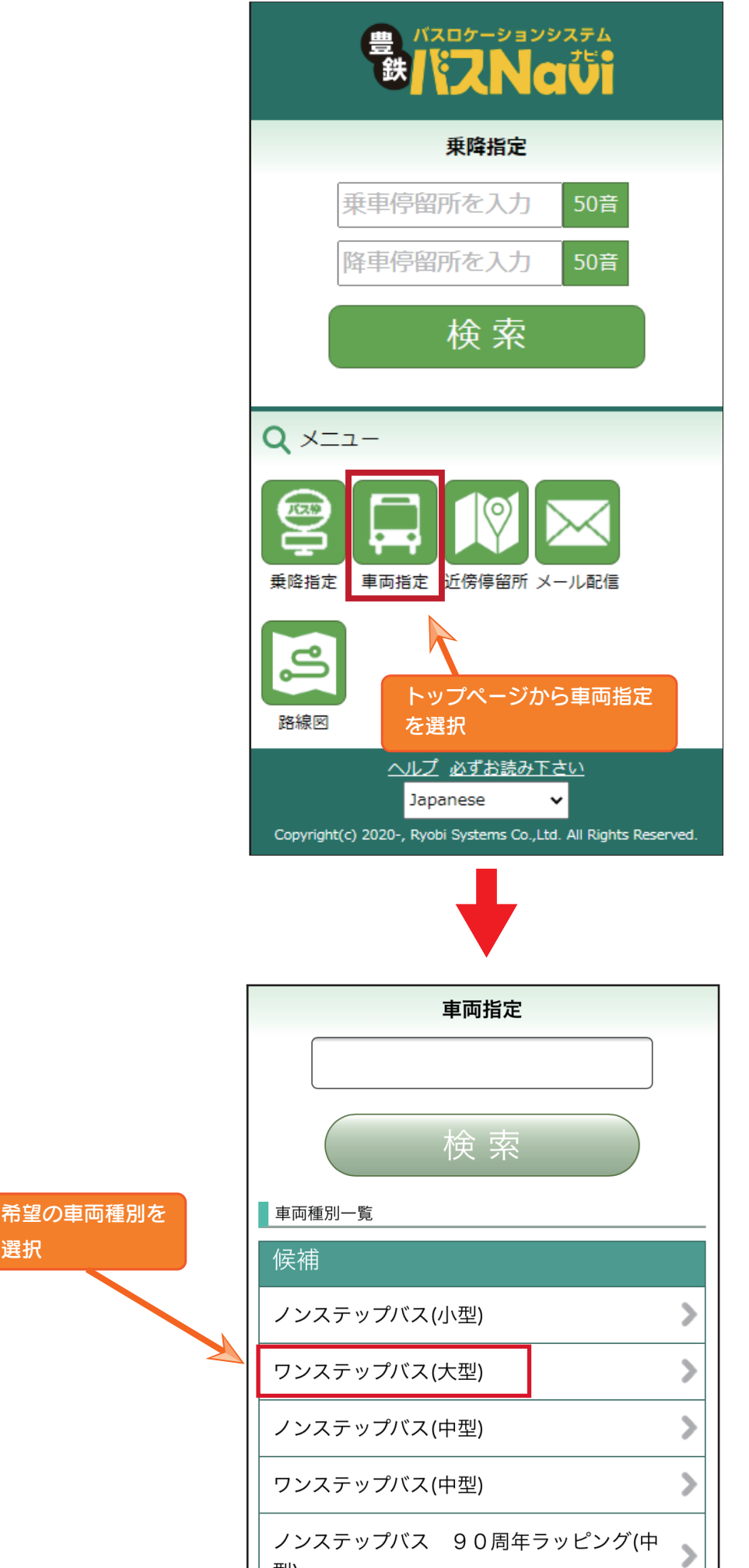

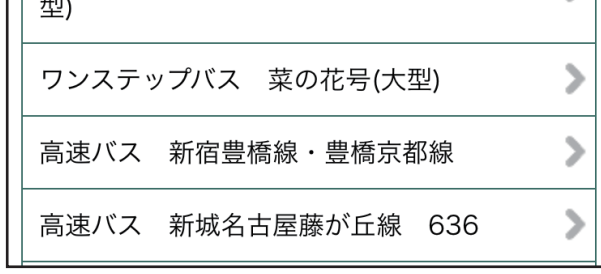

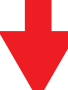

選択

## 利用方法

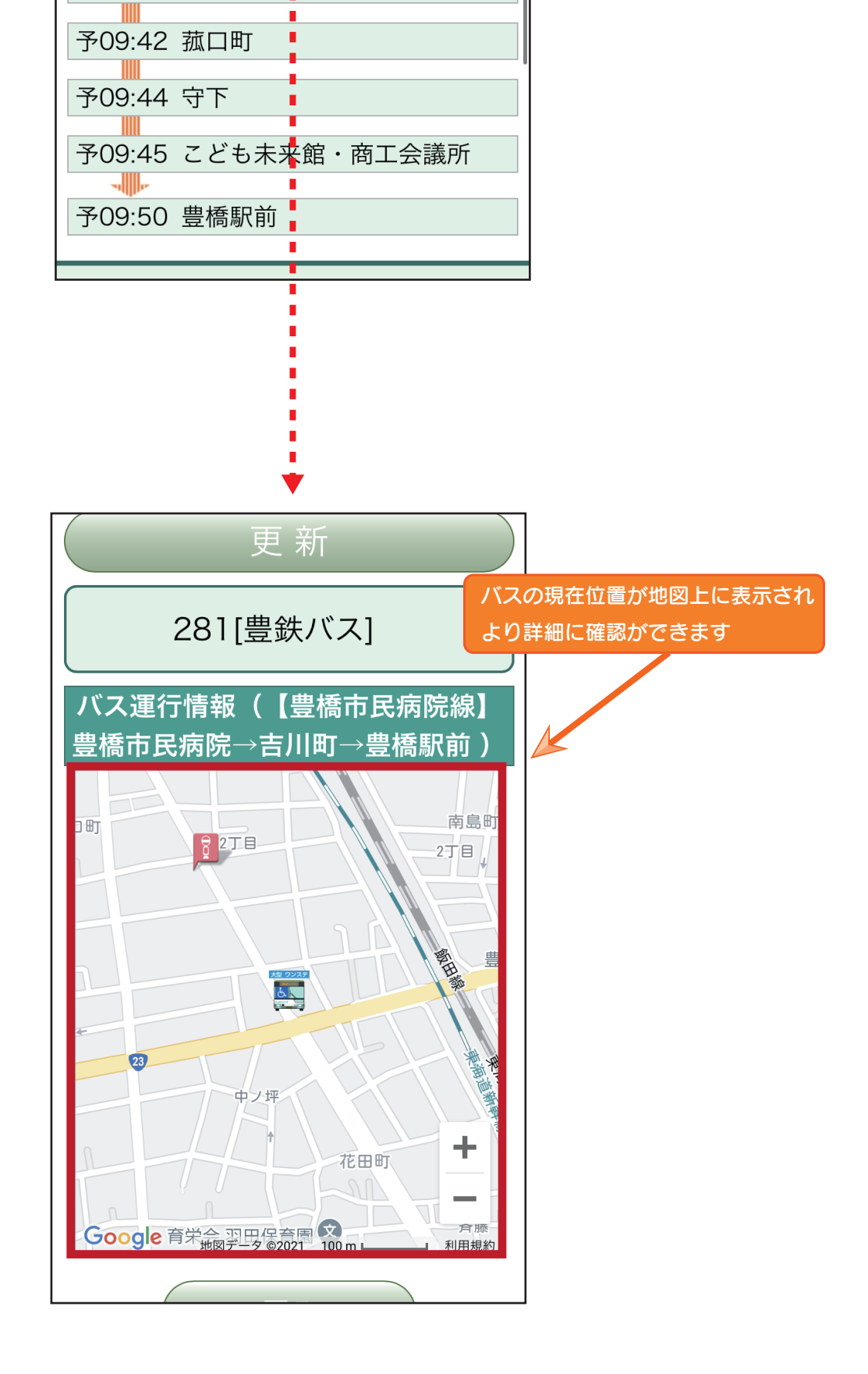

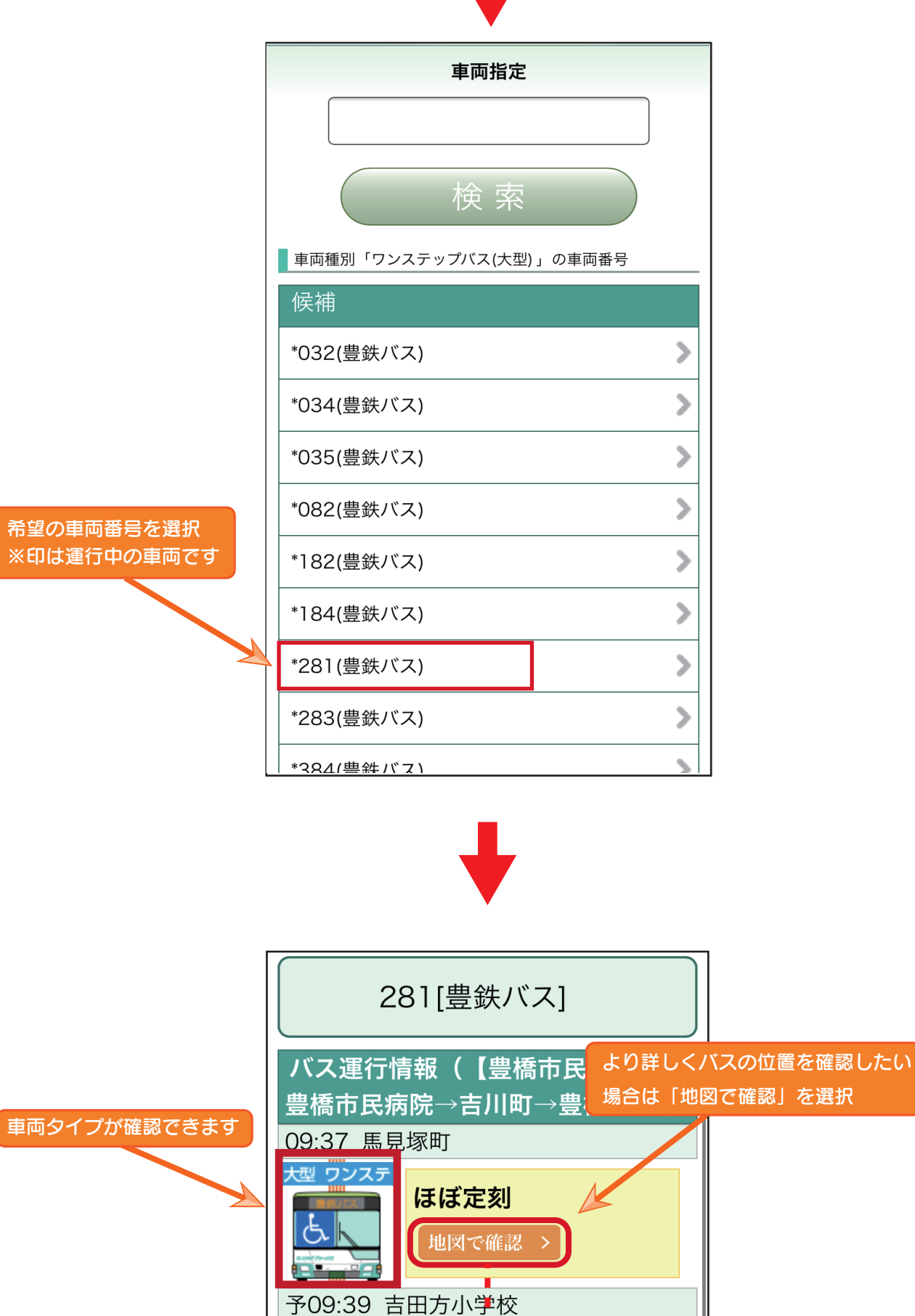

予09:39 吉川町

予09:41 吉田方農協